# <span id="page-0-0"></span> $FMO6 - Web:$ <https://tinyurl.com/ycaloqk6> Polls: <https://pollev.com/johnarmstron561> Lecture 11 - Improvements and Revision

Dr John Armstrong

King's College London

August 22, 2020

## What's coming up

Last Week:

- **Instructions + video on submitting coursework.**
- $\blacksquare$  I have posted solutions to the May 2016 exam.

Today:

- **n** Improving numerical methods
- Time to complete survey
- **Revision**

<span id="page-2-0"></span> $L_{\text{Improvements}}$  $L_{\text{Improvements}}$  $L_{\text{Improvements}}$ 

# Improving numerical methods

We'll discuss

- Richardson Extrapolation which can be used to improve many numerical methods
- Four methods of improving Monte Carlo methods:
	- Antithetic sampling (which we've seen already)
	- $\blacksquare$  Importance sampling
	- Control variate method
	- **Quasi Monte Carlo**

<span id="page-3-0"></span>FMO6 Web: <https://tinyurl.com/ycaloqk6> Polls: [https://pollev.com/johnarmstron561](#page-0-0)

#### $L_{\text{improvements}}$

[Richardson Extrapolation](#page-3-0)

#### Richardson Extrapolation

Suppose we have a numerical method to compute  $y^*$  using some function y depending on a parameter  $\epsilon$ .

$$
y^* = \lim_{\epsilon \to 0} y(\epsilon)
$$

Suppose moreover we know that

$$
y(\epsilon) = y^* + C\epsilon^n + O(\epsilon^{n+1})
$$

for some constant C.

By comparing two estimates for  $y^*$  and taking a linear combination we can get the  $\epsilon^n$  term to cancel giving us a new method with faster convergence:

$$
y^{k}(\epsilon) := \frac{k^{n}y(\epsilon) - y(k\epsilon)}{k^{n} - 1}
$$

$$
= y^{*} + O(\epsilon^{n+1})
$$

FMO6 Web: <https://tinyurl.com/ycaloqk6> Polls: [https://pollev.com/johnarmstron561](#page-0-0)

[Improvements](#page-2-0)

[Richardson Extrapolation](#page-3-0)

#### Proof.

$$
y(\epsilon) = y^* + C(\epsilon^n) + O(\epsilon^{n+1})
$$
  

$$
y(k\epsilon) = y^* + C((k\epsilon)^n) + O(\epsilon^{n+1})
$$

Subtracting  $k^n$  copies of the first equation to one copy of the second

$$
k^{n}y(\epsilon) - y(k\epsilon) = (k^{n} - 1)y^{*} + O(\epsilon^{n+1})
$$

$$
\frac{k^{n}y(\epsilon) - y(k\epsilon)}{k^{n} - 1} = y^{*} + O(\epsilon^{n+1})
$$

FMO6 Web: <https://tinyurl.com/ycaloqk6> Polls: [https://pollev.com/johnarmstron561](#page-0-0)

[Improvements](#page-2-0)

[Richardson Extrapolation](#page-3-0)

# Example

- We wish to compute an integral by the trapezium rule.  $f : [a, b] \longrightarrow \mathbb{R}$
- Define  $\epsilon = (b a)/N$  where N is the number of steps.
- **Compute estimate for the integral**  $I_1$  **using N steps,**  $\epsilon_1 = (b - a)/N$ .
- Compute estimate for the integral  $I_2$  using 2N steps,  $\epsilon_2=\frac{1}{2}$  $rac{1}{2}\epsilon_1$ .
- So take  $k=\epsilon_2/\epsilon_1=\frac{1}{2}$  $\frac{1}{2}$  in Richardson method.
- **Trapezium rule converges at rate**  $n = 2$ **.**
- New estimate is:

$$
I_R = \frac{\left(\frac{1}{2}\right)^2 I_1 - I_2}{\frac{1}{2}\right)^2 - 1} = -\frac{1}{3}I_1 + \frac{4}{3}I_2
$$

[Improvements](#page-2-0)

**L** [Richardson Extrapolation](#page-3-0)

## MATLAB implementation of Richardson Extrapolation

```
% Perform intergration by the trapezium rule then apply richardson
% extrapolation to obtain estimates with improved convergence
function richardsonEstimate = integrateRichardson(f, a, b, N)
h1 = (b-a)/N:
h2 = (b-a)/(2*N);estimate1 = integrate Trapezium( f, a, b, N);estimate2 = integrateTrapezium( f,a,b,2*N);
k = h2/h1;
n = 2:
richardsonEstimate = (k^m*estimate1 - estimate2)/(k^m-1);end
```
FMO6 Web: <https://tinyurl.com/ycaloqk6> Polls: [https://pollev.com/johnarmstron561](#page-0-0)

[Improvements](#page-2-0)

[Richardson Extrapolation](#page-3-0)

## Interpretation

$$
I_R = -\frac{1}{3}I_1 + \frac{4}{3}I_2
$$

 $I_2$  is computed using trapezium rule with 2N steps

$$
I_2 = \frac{h}{2}(f(x_0) + 2f(x_1) + 2f(x_2) + \ldots + 2f(x_{N-2}) + 2f(x_{N-1}) + f(x_N))
$$

 $I_1$  is computed using N steps

 $I_1=\frac{h}{2}$ 2  $+2f(x_2)+\ldots+2f(x_{N-2})$  +f(x<sub>N</sub>))

So  $I_R$  is given by:

$$
I_R = \frac{h}{3}(f(x_0) + 4f(x_1) + 2f(x_2) + \ldots + 2f(x_{N-2}) + 4f(x_{N-1}) + f(x_N))
$$

So Richardson extrapolation in this example is equivalent to Simpson's rule.

FMO6 Web: <https://tinyurl.com/ycaloqk6> Polls: [https://pollev.com/johnarmstron561](#page-0-0)

 $L_{\text{improvements}}$ 

[Richardson Extrapolation](#page-3-0)

## Importance of Richardson's rule

- Richardson's rule can be applied to many numerical methods e.g. integration methods and finite difference methods.
- **Nou** can generalize it to cancel higher orders, or simply apply it more than once.
- Unfortunately it cannot be used for Monte Carlo pricing as the error term is not a *constant* multiple of  $\epsilon^{\frac{1}{2}}$

<span id="page-9-0"></span>[Improvements](#page-2-0)

[Antithetic Sampling](#page-9-0)

## Revision: Antithetic Sampling

- Suppose we have a Monte Carlo pricer based on drawing  $n$ normally distributed random numbers  $\epsilon_i$
- It is often better to compute the price using a sample based on  $\epsilon_i$  and  $-\epsilon_i$  rather than to use a sequence of 2n independent random variables.
- **Theory:** If  $X_1$  and  $X_2$  are random variables with  $E(X_1) = E(X_2)$  then

$$
E(X_1)=E\left(\frac{X_1+X_2}{2}\right)
$$

But

$$
\mathsf{Var}\left(\frac{X_1+X_2}{2}\right)=\frac{1}{4}(\mathsf{Var}(X_1)+\mathsf{Var}(X_2)+2\,\mathsf{Cov}(X_1,X_2))
$$

Let  $X_1$  be estimate based on the  $n$  variables  $\epsilon_i$ . Let  $X_2$  be estimate based on  $-\epsilon_i$ . We will often have Cov $(X_1, X_2)$  is negative.

FMO6 Web: <https://tinyurl.com/ycaloqk6> Polls: [https://pollev.com/johnarmstron561](#page-0-0)

[Improvements](#page-2-0)

[Antithetic Sampling](#page-9-0)

## MATLAB implementation of Antithetic sampling

```
% Price a call option by antithetic sampling
function [price, errorEstimate] = callAntithetic(K, T, ... S0,r,sigma, ...
                                  nPaths )
\log S0 = \log(S0);
epsilon1 = randn( nPaths/2,1 );
epsilon2 = -epsilon1;
logST1 = logS0 + (r-0.5*signa^2)*T + signa*sqrt(T)*epsilon1on1;logST2 = logS0 + (r-0.5*signa^2)*T + signa*sqrt(T)*epsilon1on2;ST1 = exp(logST1);
ST2 = exp( log ST2 );
discountedPayoffs1 = exp(-r*T)*max(ST1-K,0);discountedPayoffs2 = exp(-r*T)*max(ST2-K,0);price = mean(0.5*(discountedPayoffs1+discountedPayoffs2));
errorEstimate = std(0.5*(discountedPayoffs1+discountedPayoffs2))/sqrt(nPaths/2)
end
```
[Improvements](#page-2-0)

[Antithetic Sampling](#page-9-0)

## Antithetic Sampling Results

**Parameters:**  $SO = 100$ ,  $K = 100$ ,  $\sigma = 0.2$ ,  $r = 0.14$ ,  $T = 1$ ,  $N = 10000$ 

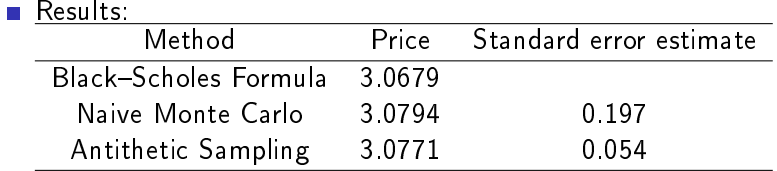

**Conclusion:** Antithetic sampling is easy to implement and often rather effective.

<span id="page-12-0"></span> $L_{\text{improvements}}$ 

[Importance Sampling](#page-12-0)

# Importance Sampling

- **Monte Carlo pricing is an integration method.**
- You can use substitution to change one integral to another integral by re-parameterizing
- **Equivalently you can change the distribution from which you** draw your samples so long as apply appropriate weights to correct for this.
- **Monte Carlo integration is exact when the price function is** constant
- If we can re-parameterize so the price function is nearer to being constant, we will have reduced the variance of the Monte Carlo algorithm.

FMO6 Web: <https://tinyurl.com/ycaloqk6> Polls: [https://pollev.com/johnarmstron561](#page-0-0)

 $L_{\text{improvements}}$ 

[Importance Sampling](#page-12-0)

# Importance Sampling Example

- Suppose we want to price a far out of the money knock out call option
- Suppose that for 99% of price paths the option will end out of the money
- This means that 99% of price paths in the Monte Carlo calculation will give us no information.
- Instead: find a way to generate the  $1\%$  of price paths where the option ends up in the money; compute the expectation for these paths; re-weight by multiplying by 100.
- **For simplicity, let's do this for a vanilla call option to see how** it improves upon ordinary Monte Carlo.

FMO6 Web: <https://tinyurl.com/ycaloqk6> Polls: [https://pollev.com/johnarmstron561](#page-0-0)

[Improvements](#page-2-0)

[Importance Sampling](#page-12-0)

# Calculation

Generate stocks prices at time  $T$  using the formula:

$$
\log(S_{\mathcal{T}}) = \log(S_0) + \left(r - \frac{1}{2}\sigma^2\right) \mathcal{T} + \sigma\sqrt{\mathcal{T}}N^{-1}(u)
$$

where  $u$  is uniformly distributed on  $[0, 1]$ .

■ Option is in the money only if  $log(S_T) \ge log(K)$ . Equivalently only if:

$$
u \geq u_{\min} := N\left(\frac{\log(K) - \log(S_0) - (r - (1/2)\sigma^2) * T}{\sigma\sqrt{T}}\right)
$$

- So only generate values u on the interval  $[u_{\min}, 1]$ , then multiply resulting expectation by  $1 - u_{\min}$  to account for the fact that we have only generated  $1 - u_{\min}$  of the possible samples.
- We know the other samples would have given 0 for the option payoff.

 $L_{\text{improvements}}$ 

[Importance Sampling](#page-12-0)

## MATLAB implementation of Importance Sampling

```
function [price,error] = callImportance(K, T, ... S0,r,sigma, ...
                          nPaths )
\log S0 = \log(S0);
% Generate random numbers u on the interval [lowestU,1]
lowestU = normcdf( (\log(K)-\log S0 - (r-0.5*signa^2)*T)/(signa*sqrt(T)) );
u = rand(nPaths.1)*(1-lowestU)+lowestU;% Now generate stock paths using norminv( u ). lowestU was chosen
% so that the lowest possible stock price obtained is K. Note that
% we are only considering a certain proportion of possible stock prices
\log ST = \log SO + (r-0.5*sigma^2)*T + sigma*sqrt(T)*norminv(u);ST = exp(logST);
discountedPayoff = exp(-r*T)*(ST-K);
% Since we only simulate a certain proportion of prices, the true
% epectation of the final option value must be weighted by proportion
proportion = 1-lowestU;
price = mean(discountedPayoff)*proportion;
error = std(discountedPayoff)*proportion/sqrt(nPaths);
```
FMO6 Web: <https://tinyurl.com/ycaloqk6> Polls: [https://pollev.com/johnarmstron561](#page-0-0)

 $L_{\text{improvements}}$ 

[Importance Sampling](#page-12-0)

## Importance Sampling Results

- **Parameters:**  $S_0 = 100$ ,  $K = 200$ ,  $\sigma = 0.2$ ,  $r = 0.14$ ,  $T = 1$  $n = 1000$
- Note that this is far out of the money, so naive Monte Carlo will perform badly.

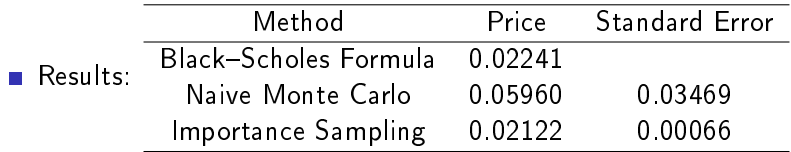

Conclusions: Importance Sampling is more difficult to implement than antithetic sampling, but can produce excellent improvement for far out of the money options

#### <span id="page-17-0"></span>[Improvements](#page-2-0)

[Control Variate Method](#page-17-0)

#### The Control Variate Method - Idea

- Suppose that we wish to price a Knock Out option
- We have an analytic formula for the price of a Call Option with the same strike.
- Maybe, rather than pricing a Knock Out option directly, it would be a better idea to estimate the difference between the price of a Knock Out option and the price of the Call Option using Monte Carlo instead.

Price of Knockout Option  $\approx$  Price of Call Option

 $+$  Estimate of difference  $(1)$ 

 $\blacksquare$  Because the difference is probably smaller than the price we're trying to estimate, the variability in a Monte Carlo estimate of the difference is probably lower than the variablility in a Monte Carlo estimate of the price.

 $L_{\text{improvements}}$ 

[Control Variate Method](#page-17-0)

#### Control Variate - Example that proves it can work

- Consider the extreme case of pricing a knock out option where the barrier is so high it will very rarely be hit.
- $\blacksquare$  In the control variate method, we will estimate that the difference between the call price and the knock-out option price is zero even if we use a tiny sample (e.g. a sample of one).
- The control variate method will converge to the exact answer immediately.
- The naive method will be no more accurate than pricing a call by Monte Carlo, so only converges slowly.

FMO6 Web: <https://tinyurl.com/ycaloqk6> Polls: [https://pollev.com/johnarmstron561](#page-0-0)

[Improvements](#page-2-0)

[Control Variate Method](#page-17-0)

#### The Control Variate method

- $\blacksquare$  Suppose we have a random variable M with  $E(M) = \mu$  and wish to find  $\mu$ .
- **S**uppose we have another random variable T with  $E(T) = \tau$ with  $\tau$  known.
- Define  $M^* = M + c(T \tau)$ .  $E(M^*) = \mu$  too for any  $c \in \mathbb{R}$ . Our previous example was the special case when  $c = -1$ .

$$
\blacksquare \; \mathsf{Var}(M^*) = \mathsf{Var}(M) + c^2 \, \mathsf{Var}(T) + 2c \, \mathsf{Cov}(M, T)
$$

 $\blacksquare$  Choose c to minimize this

$$
c = \frac{-\operatorname{Cov}(M, T)}{\operatorname{Var}(T, T)}
$$

$$
\mathsf{Var}(M^*) = (1 - \rho^2) \mathsf{Var}(M)
$$

where  $\rho$  is the correlation between M and T.

[Improvements](#page-2-0)

[Control Variate Method](#page-17-0)

## Control Variate method, worked example

- Let us price a Call Option by Monte Carlo
- We expect the price of a Call Option to be correlated with the price of the stock, so let's use the stock price as our control variate.

FMO6 Web: <https://tinyurl.com/ycaloqk6> Polls: [https://pollev.com/johnarmstron561](#page-0-0)

**L** [Improvements](#page-2-0)

[Control Variate Method](#page-17-0)

```
function [price,errorEstimate, c] = callControlVariate(K, T, ... S0,r,sigma, ...
                                   nPaths, ...
c) and the contract of the contract of the contract of the contract of the contract of the contract of the contract of the contract of the contract of the contract of the contract of the contract of the contract of the con
% Usual pricing code
\log S0 = \log(S0);
epsilon = randn( nPaths,1 );
logST = logSO + (r-0.5*signa^2)*T + signa*sqrt(T)*epsilon;ST = exp(logST);
discountedPayoffs = exp(-r*T)*max(ST-K,0);
% Standard formula for control variate method
m = discountedPayoffs;
t = exp(-r*T)*ST;tau = S0;
covMatrix = cov(m, t);
if nargin<7
     c = -covMatrix(1,2)/covMatrix(2,2);end
mStar = m + c*(t-tau):
% Result
price = mean(mStar):
errorEstimate = std(mStar)/sqrt(nPaths);
```
FMO6 Web: <https://tinyurl.com/ycaloqk6> Polls: [https://pollev.com/johnarmstron561](#page-0-0)

[Improvements](#page-2-0)

[Control Variate Method](#page-17-0)

## Control Variate Results

**Parameters:**  $SO = 100$ ,  $K = 100$ ,  $\sigma = 0.2$ ,  $r = 0.14$ ,  $T = 1$ ,  $n = 1000$ 

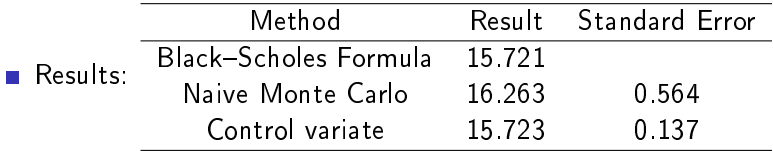

- $\blacksquare$  Note, to compute the error I fixed c and then re-ran to compute the same error as I was concerned using the same data to find  $c$  and estimate error may lead to bias.
- Conclusions: The control variate technique is easy to implement. It can produce signicant improvements in the Monte Carlo price.

#### <span id="page-23-0"></span>[Improvements](#page-2-0)

[Low Discrepancy Sequences](#page-23-0)

## Low Discrepancy Sequences

- In one dimension, evenly distributed sample points give better performance than Monte Carlo sampling (i.e. the rectangle rule is faster than Monte Carlo).
- In high dimensions there are better sets of sample points available.
- Given an N and a dimension  $d$ , you can generate a "low discrepancy" sequence" of  $N$  points in  $[0,1]^d$  so that if you wish to estimate a function  $f:[0,1]^d\longrightarrow \mathbb{R}$  you will get a better estimate by sampling at the points in the low discrepancy sequence than you would be Monte Carlo.
- Using a low discrepancy sequence rather than pseudo-random numbers is called quasi-Monte Carlo. Low discrepancy sequences are also called quasi-random numbers.
- $\blacksquare$  Quasi Monte Carlo converges faster than Monte Carlo  $\rightharpoonup$  but you have to be careful: you can only guarantee better results as  $N$  tends to infinity and you want good results for low N.
- See Joshi "More Mathematical Finance" (or many other sources) for details on how to use low discrepancy sequences in practice.

FMO6 Web: <https://tinyurl.com/ycaloqk6> Polls: [https://pollev.com/johnarmstron561](#page-0-0)

- $L_{\text{improvements}}$ 
	- [Low Discrepancy Sequences](#page-23-0)

# Generating Low discrepancy sequencey in MATLAB

```
2:s = sobolset (d);
points = net(s, 1000);
```
- You can replace sobolset with haltonset for another low discrepancy sequence.
- Try plotting a scatter plot of the results and comparing with the halton version and genuine random numbers.
- Aside: this is an example of object oriented MATLAB code. We are creating a complex data object and then calling special functions to work with that kind of data object

<span id="page-25-0"></span>FMO6 Web: <https://tinyurl.com/ycaloqk6> Polls: [https://pollev.com/johnarmstron561](#page-0-0)

**L** [Improvements](#page-2-0)

[Summary](#page-25-0)

#### Summary of improvements to numerical methods

- With little effort you can use techniques such as Richardson extrapolation to improve the convergence of a numerical method.
- There are various "variance reduction" techniques available for Monte Carlo. If you need to speed up your Monte Carlo pricer why not try all of them at once?

[Improvements](#page-2-0)

[Summary](#page-25-0)

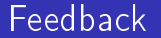

 $\blacksquare$  Please fill in the online feedback for the module. There are separate paper forms to rate your classes.

<span id="page-27-0"></span>FMO6 Web: <https://tinyurl.com/ycaloqk6> Polls: [https://pollev.com/johnarmstron561](#page-0-0) [Numerical Integration](#page-27-0)

## Question: Numerical intergration

- How many integration rules can you name?
- What are their formulae and rate of convergence?
- Can you draw a log-log plot indicating their convergence?

#### Revision: Numerical integration

- $h = (b-a)/n;$
- Rectangle rule:

$$
x_i = a + \left(i - \frac{1}{2}\right) h
$$
  

$$
\int_a^b f = h(f(x_1) + f(x_2) + \ldots + f(x_n))
$$

Error  $O(h^2)$ .

Trapezium rule:

$$
x_i=a+ih
$$

$$
\int_a^b f = \frac{h}{2} \left( f(x_0) + 2f(x_1) + 2f(x_2) + \ldots 2f(x_{n-1}) + f(x_n) \right)
$$
  
Error  $O(h^2)$ .

Simpson's rule.  $n$  is even:

$$
x_i=a+ih
$$

$$
\int_a^b f = \frac{h}{3} (f(x_0) + 4f(x_1) + 2f(x_2) + 4f(x_3) + 2f(x_4) + \ldots 4f(x_{n-1}) + f(x_n))
$$
  
Error  $O(h^4)$ .

#### Plot of errors for integration rules

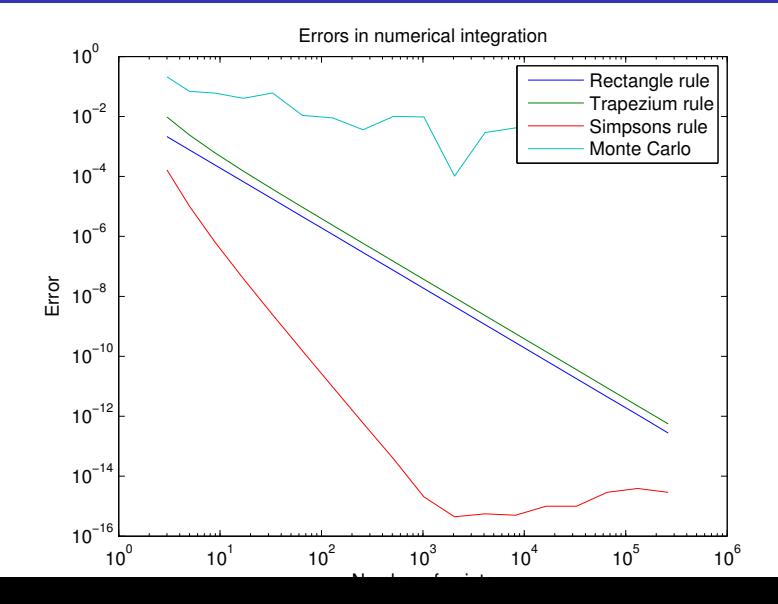

FMO6 Web: <https://tinyurl.com/ycaloqk6> Polls: [https://pollev.com/johnarmstron561](#page-0-0) [Numerical Integration](#page-27-0)

# Question: Numerical intergration

- What has numerical integration got to do with pricing derivatives?
- What has numerical integration got to do with Monte Carlo pricing?

#### Revision: Relevance of numerical integration

- Risk neutral prices are just expectations in the risk neutral measure
- If we  $q_{\mathcal{T}}(S)$  is the probability density of  $S_{\mathcal{T}}$  in the  $\mathbb Q$  measure,

$$
\mathsf{price} = e^{-rT} \int_{\mathbb{R}} q_{\mathcal{T}}(S) \mathsf{payoff}(S) \, \mathrm{d}S
$$

for options whose payoff only depends on  $S_T$ .  $q_T(S)$  is the pricing kernel.

- You can perform 1 dimensional integrals by Monte Carlo.
	- **n** Chose random points x on the interval [a, b]

■ Compute the average of  $f(x)$  and multiply by  $(b - a)$ . Convergence  $O(N^{-\frac{1}{2}})$ .

■ For high dimensional integrals, Monte Carlo is the only practical choice because minimum number of sample points required for other integration rules grows exponentially with dimension.

<span id="page-32-0"></span>[Simulation](#page-32-0)

[Euler Method](#page-32-0)

#### Question: Simulating random variables

 $\blacksquare$  What is the recipe for converting a stochastic differential equation into its Euler approximation?

FMO6 Web: <https://tinyurl.com/ycaloqk6> Polls: [https://pollev.com/johnarmstron561](#page-0-0)

[Simulation](#page-32-0)

[Euler Method](#page-32-0)

## Revision: Simulating random variables

- To simulate a stochastic differential equation, first write down its Euler approximation:
	- Replace dt with  $\delta t$ .
	- Replace  $dX_t$  with  $\delta X$ .
	- Replace  $dW_t^{(i)}$  with  $\delta W_t^{(i)}$ .

Example:

$$
\mathrm{d}s = \left(\mu - \frac{1}{2}\sigma^2\right)\mathrm{d}t + \sigma \mathrm{d}W_t
$$

becomes:

$$
s_{i+1} = s_i + \left(\mu - \frac{1}{2}\sigma^2\right)\delta t + \sigma \delta W_t
$$

Now replace  $\delta W_t$  with  $\sqrt{t} \epsilon_t^{(i)}$  with standard normally distributed  $\epsilon$ .

$$
\mathrm{d}\boldsymbol{s} = \left(\mu - \frac{1}{2}\sigma^2\right)\mathrm{d}t + \sigma\sqrt{\delta t}\boldsymbol{\epsilon}_t
$$

■ The Euler scheme is exact for Brownian motion. When simulating the log of the stock price, you can use just one time step if desired.

 $\mathsf{\mathsf{L}}$ [Simulation](#page-32-0)

[Euler Method](#page-32-0)

#### Revision: generateBSPaths

```
% Generate random price paths according to the black scholes model
% from time 0 to time T. There should be nSteps in the path and
% nPaths different paths
function [ S, \text{ times } ] = \text{generateBSPaths} ( ... T, S0, mu, sigma,nPaths, nSteps )
dt = T/nSteps;
\log S0 = \log(S0);eps = randn( nPaths, nSteps );
dlogS = (mu-0.5*sigma^2)*dt + signa*sqrt(dt)*eps;\log S = \log S0 + \text{cumsum( } \text{dlog} S, 2);S = exp(logS);times = dt: dt: T;end
```
<span id="page-35-0"></span>[Simulation](#page-32-0)

[Cholesky Decomposition](#page-35-0)

## Revision: Correlated random variables

- $\blacksquare$  A pseudo square root of a positive definite symmetric matrix A is a matrix B with  $BB<sup>T</sup>$ .
- $\blacksquare$  The Cholesky decomposition of A is the unique lower triangular pseudo-square root, L, with positive diagonal.  $A = LL^T$ .
- If x is a vector of independent  $N(0, 1)$  variables, then Lx is multivariate normal with mean 0 and covariance matrix A.

<span id="page-36-0"></span>FMO6 Web: <https://tinyurl.com/ycaloqk6> Polls: [https://pollev.com/johnarmstron561](#page-0-0)  $L_{\text{Using simulations}}$  $L_{\text{Using simulations}}$  $L_{\text{Using simulations}}$ 

#### Question: Simulations

What can we usefully do with our simulations?

FMO6 Web: <https://tinyurl.com/ycaloqk6> Polls: [https://pollev.com/johnarmstron561](#page-0-0) [Using simulations](#page-36-0)

## Revision: Using simulations

We can use our simulations for:

- **Pricing**
- **Testing strategies**
- **Optimization**
- Risk management

<span id="page-38-0"></span>[Using simulations](#page-36-0)

[Monte Carlo Pricing](#page-38-0)

## Question: Monte Carlo Pricing

- How do you use Monte Carlo methods to price an option?
- Give one way of computing the delta by Monte Carlo?
- What kinds of option can you / can't you price by Monte Carlo?
- How fast is Monte Carlo?

[Using simulations](#page-36-0)

[Monte Carlo Pricing](#page-38-0)

## Revision: Monte Carlo Pricing

- Generate paths in the risk neutral measure
- The discounted sample mean is an estimate for the price
- The sample standard deviation divided by the square root of the number of paths is an estimate for the error
- Use the same random numbers if estimating the delta by comparing two nearby Monte Carlo prices.
- Seeding the random number generator is one way to do this.
- You can price (discrete time) Knock Out, Knock In and Asian options.
- You can price European path-independent options, though 1-d integration is faster.
- You can't price American options.
- Convergence is of order  $O(N^{-\frac{1}{2}})$

- <span id="page-40-0"></span>[Using simulations](#page-36-0)
	- [Testing strategies](#page-40-0)

## Question: Testing strategies

If a trader decides to write a call option and then delta hedge to ensure they can fulfil their obligation what is their bank balance at each time?

FMO6 Web: <https://tinyurl.com/ycaloqk6> Polls: [https://pollev.com/johnarmstron561](#page-0-0)

[Using simulations](#page-36-0)

**I** 

l.

[Testing strategies](#page-40-0)

## Revision: Delta hedging

- $b_t$  is bank balance at time  $t$ .
- $\blacksquare$  P is amount charged.

$$
b_0 = P - \Delta_0 S_0
$$

$$
b_t = e^{r\delta t}b_{t-1} - (\Delta_t - \Delta_{t-1})S_t
$$

$$
b_n = e^{r\delta t}b_{n-1} + (\Delta_{n-1})S_n - \max\{S_n - K, 0\}
$$

- Standard deviation of final bank balance is of order  $(\delta t)^{\frac{1}{2}}.$
- To simulate delta hedging simulate P-measure stock prices and then use the above equations to simulate the bank balance of a delta hedger.

[Using simulations](#page-36-0)

L [Testing strategies](#page-40-0)

## Delta hedging results

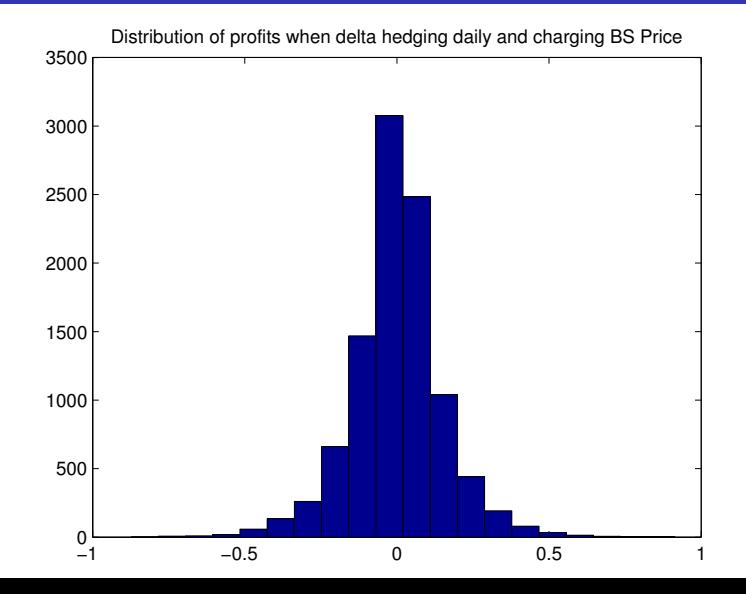

<span id="page-43-0"></span>[Using simulations](#page-36-0)  $\overline{\phantom{a}}$  [Optimization](#page-43-0)

## Question: Optimization

- What is meant by a utility function? Give an example.
- $\blacksquare$  How can you find good strategies by combining other strategies?
- $\blacksquare$  What is the indifference price?

[Using simulations](#page-36-0)  $\overline{\phantom{a}}$  [Optimization](#page-43-0)

.

## Revision: Optimization

- $\blacksquare$  A utility function is a mapping from  $\mathbb R$  to  $\mathbb R$  that ascribes a subjective value to any particular payoff. Utility is usually increasing and concave.
- We wish to maximize expected utility.
- Given *n* strategies  $S_1, S_2, \ldots S_n$  we can form a linear combination  $\sum_i \alpha_i S_i$ .
- Generate M scenarios. Let  $p_i^m$  be the payoff of strategy i in scenario m

Use fmincon to minimize the expected disutility:

$$
-\frac{1}{M}\sum_{m}u(\sum_{i}\alpha_{i}p_{i}^{m})
$$

- **The indifference price for a financial product P and strategy S is the** amount you could pay  $P$  so that your expected utility when following strategy S remains the same whether or not you buy P.
- **The indifference price for P** is the infimum of the indifference prices over all strategies.

FMO6 Web: <https://tinyurl.com/ycaloqk6> Polls: [https://pollev.com/johnarmstron561](#page-0-0)

[Using simulations](#page-36-0)  $\n *Optimization*\n$  $\n *Optimization*\n$  $\n *Optimization*\n$ 

Revision:  $u(x) = 1 - e^{-\lambda x}$ 

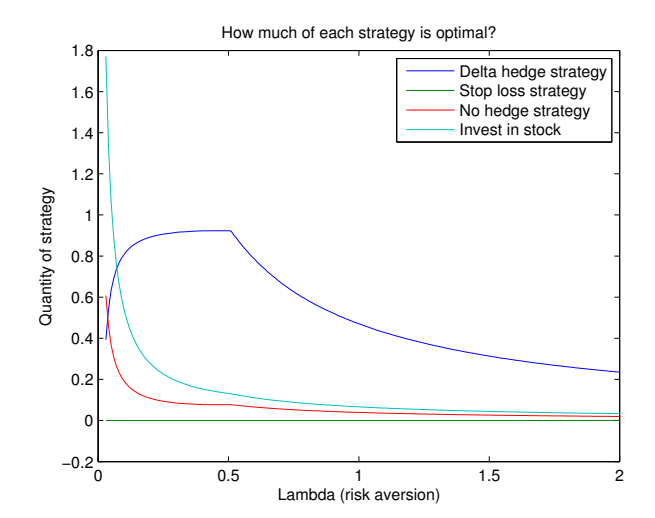

<span id="page-46-0"></span>FMO6 Web: <https://tinyurl.com/ycaloqk6> Polls: [https://pollev.com/johnarmstron561](#page-0-0) [Risk Management](#page-46-0)

#### Question: Risk Management

- Name three methods of computing/approximating V@R
- What's good/bad about each?

[Risk Management](#page-46-0)

## Revision: V@R

#### Monte Carlo VaR

- Good Points: Accurate answers assuming model is correct
- Bad Points: Slow, choice of model is subjective
- Parametric VaR
	- Good Points: Fast
	- Bad Points: Innaccurate for nonlinear products. Choice of model is subjective.
- Historic VaR
	- Good Points: Not subjective
	- Bad Points: Limited by availability of data and claim that future is same as past.

#### Revision: VaR implementation details

- For Monte Carlo V@R and parameteric V@R you need to estimate model parameters
	- **n** Choice of drift is not so important e.g. choose so that  $logS$  is driftless.
	- Take EWMA for volatility:

$$
\overline{\sigma}^2 = 365 \times \frac{1-\lambda}{1-\lambda^{m+1}} \sum_{j=0}^m \lambda^j r_{i-j}^2
$$

r contains daily log returns.

- Use smaller  $\lambda$  for shorter time horizons.
- For historic VOR use historic data to find series of historic Tor mistone very use mistone data to mid series or miston<br>daily log returns. Scale by  $\sqrt{n}$  to generate *n*-day returns. Otherwise same as Monte Carlo.

#### Revision: Parametric V@R

- If  $P^a$  are the risk factors
- $p^{(a)} = \log(P^{(a)})$
- $\mathbf{\Sigma} = \text{cov}(p)$  is the covariance matrix
- $\blacksquare$  d is number of days

 $\blacksquare$  V is the security we're trying to calculate VaR for. Define

$$
\delta^{(a)} = P^{(a)} \frac{\partial V}{\partial P^{(a)}}
$$

**Parametric VOR is** 

$$
VaR \approx N^{-1}\left(\frac{\rho}{100}\right)\sqrt{\frac{d\delta^{\mathcal{T}}\Sigma\delta}{365}}
$$

#### VaR versus CVaR etc.

- Good: VaR is easy to understand, VaR estimates are easy to back test. Banks have already implemented VaR systems.
- Bad: VaR is not sub-additive, hence not a coherent risk measure.
- Good: CVar is a coherent risk measure. It is convex so good for optimizations.
- **Bad:** CVar is hared to calculate than VaR. It is harder to test.
- Bad for both: may lead to herd behaviour, false sense of security.

<span id="page-51-0"></span>FMO6 Web: <https://tinyurl.com/ycaloqk6> Polls: [https://pollev.com/johnarmstron561](#page-0-0)  $\overline{\phantom{a}}$ Finite difference methods

## Question: Finite difference methods

- $\blacksquare$  What can you price with finite difference methods?
- What can't you price with finite difference methods? (as taught in this course)

#### Revision: finite difference methods

- $\blacksquare$  Approximate PDE with finite difference method and work backwards in time from final payoff to current price.
- **Precise method depends on choice of PDE and choice of** stencil.
- Black Scholes PDE

$$
V_t + \frac{1}{2}\sigma^2 S^2 V_{SS} + rSV_S - rV =
$$

**Negative time heat equation** 

$$
W_t = -\frac{1}{2}\sigma^2 W_{xx}
$$

$$
W = e^{-rt}V
$$

$$
x = -(r - \frac{1}{2}\sigma^2)t + \log(S)
$$

#### Revision: stencils

Forward difference

$$
f'(x) \approx \frac{f(x+h) - f(x)}{h}
$$

**Backward difference** 

$$
f'(x) \approx \frac{f(x) - f(x - h)}{h}
$$

 $\blacksquare$  Central difference

$$
f'(x) \approx \frac{f(x+h) - f(x-h)}{2h}
$$

Second derivative

$$
f''(x) \approx \frac{f(x+h) - 2f(x) + f(x-h)}{h^2}
$$

#### Revision: Simplest case of finite difference

■ Take the heat equation and use the explicit scheme.

$$
W_{i-1,j} = \lambda W_{i,j+1} + (1 - 2\lambda)W_{i,j} + \lambda W_{i,j-1}
$$

$$
\lambda = \frac{1}{2}\sigma^2 \frac{\delta t}{\delta x^2}
$$

- Only stable if  $(1-2\lambda) > 0$ . Unstable means that small changes in W due to rounding errors result in wildly changing values in W in earlier time steps.
- Interpretation: only stable if we can see this as a trinomial tree with  $\lambda$ ,  $(1 - 2\lambda)$  and  $\lambda$  being probability of moving up, staying same or moving down.

## Revision: Boundary conditions

- **For a call option, on top boundary call option is well** approximated by a portfolio of:
	- one stock (value at time t is  $S_t$ )
	- obligation to pay strike at (value at time  $t$  is  $e^{-r(T-t)}K)$

Hence  $V \approx S_t - e^{-r(T-t)}K$  on top boundary.

- On bottom boundary, call option is well approximated by 0.
- What are boundary conditions for put? What about when using the heat equation?

## <span id="page-56-0"></span>Models other than Black Scholes

- $\blacksquare$  Heston model and jump diffusion are two models we have seen
- Use Euler method to simulate Heston
- Galibrate  $\mathbb O$  measure model to smile by using fmincon to minimize mean square distance.
- You can hedge exotics by hedging using underlying and options.

<span id="page-57-0"></span>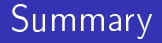

- That's not the whole course, but it's a lot of it on only a few slides.
- **This is how you should revise: write super-condensed summary** notes, then learn them.

<span id="page-58-0"></span>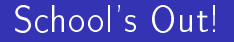

- Don't forget PTES and module feedback!
- Good luck!

#### <span id="page-59-0"></span>[School's Out!](#page-58-0)